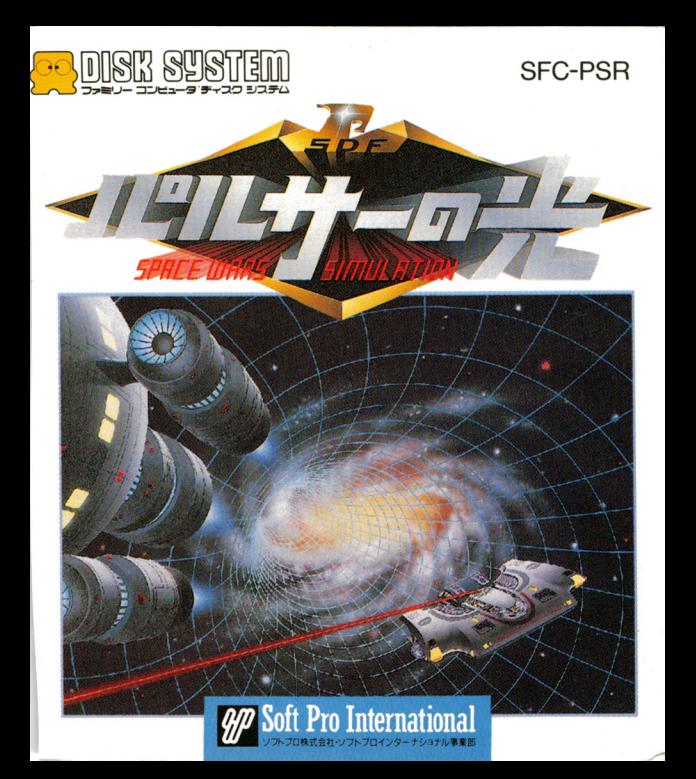

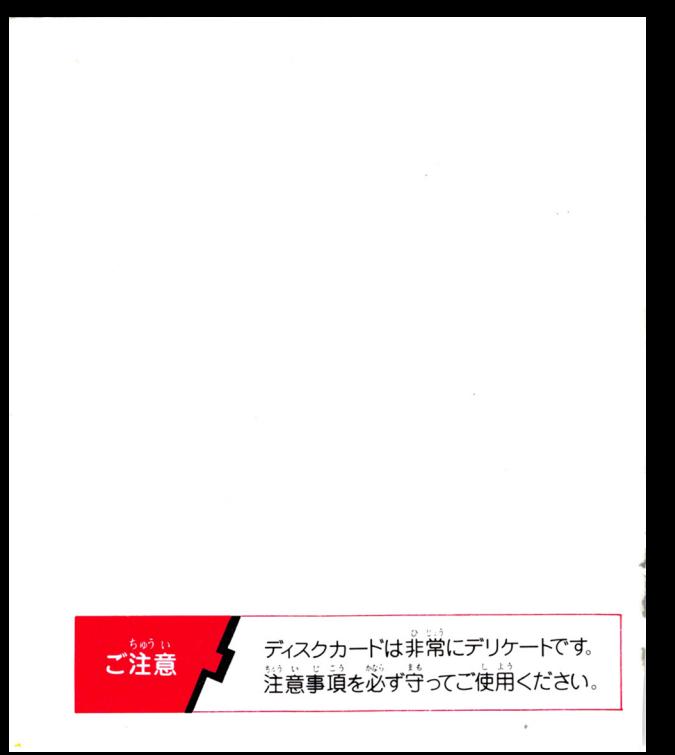

#### $\ddagger$ Ð

1915

君は、こうして戦いにまきこまれた /…1

、<br>第の撮る最強の宇宙の撃機インターセプターとは…5 錦海菜宇宙には危険がいっぱい……9

憎むべきエイリアンたちを紹介しよう…11

さぁディスクカードをセットしよう / ……13

インターセプター出動の時がきた……………15

ゲームを始めようという君にちょっと手ほどき…24

これだけは覚えておいてほしい注意事項… 

# 、<br>*君は、こうして戦いにまき込まれた*! PACE WAGS

- 若は、今日から栄えある銀河パトロールの一員<br>\*だ、銀河系最強の宇宙迎撃機インターセ<u>ブター</u> を駆使して、美しく広大な銀河茶にはこびる悪 の手先を打ち破れ.!!

FOR

1 ♦ ·<br>時は、西暦3200年

þ,

l

j.

3

Ĩ.

ŗ,

è.

Ç

í,

ċ

à

j

地球では、バイオテクノロジーの発達によって、平均寿命が 。<br>上の人口はどんどん増え続けてゆく…。もう地球上に人類 じんるい げんかい が住める場所をみつけることは、限界だった。そこで人類 一を装備した高性能宇宙船を開発。今まさに飛びたとうと していた。

ところがその頃、桅の惑星でも人口簡題が深刻化し、人類  $y + 1$ 同様みずからの繁栄を賭けて、超高速宇宙船や強力な武器 を開発し、植民地を求めて大侵略戦争をしかけてきたのだ!  $\hat{\hat{\mathbf{z}}}$ 銀河系をまき込んだこの大侵略戦争は、それぞれの設量  $F(1) 1 6 0 16 0 0 0$ にたきな打撃を与えた。そこで各惑星の総督が集まり、鋃 がけい うちょう 河茶宇宙の秩序と安全を守るために、「宇宙運合」が結成さ なか れた。この宇宙運合の中から安全保証理事堂が選ばれ、そ の総指揮星に任命されたのが地球であった。宇宙蓮合結成 ほしぼし 後、いくぶん安全になったものの、他の星々をつけ狙う無 かいぞく うちゅうせん 法惑星や海賊宇宙船の横行など、銀河系にはまだまだ危険 かくわくせい がいっぱいだ。このため各惑星では、統括星区内のエイリ

2

アンに対抗して、「宇宙防衛軍」を組織していたが、<sup>笛</sup>でも 最強の宇宙防衛軍SDF(スペース・ディフェンス・フォ ス)を持つのが地球である。この宇宙防衛軍SDF隊員は、 SSS(スーパー・ソルジャー・セレクト)作戦に勝ち残った、 とっておきのつわもの達だ。彼らがパトロールに使う宇宙 迎撃機インターセプターは、現在最高の空簡転移距離をマ ークするワープドライバーを装備。 1 巽の<u>光字</u><br>第2012年 メートル級の敵臣齢を一瞬のうちに消滅させるだけの疲壊

カを持っているのだ。 、<br>今日も2名のSDF隊員を乗せたインターセプターが鎖河 ……<br>系に散らばり、管轄区域のパトロールに当っていた。 ……バルゴン掌人の戦闘歯齢がポイントフ・T  $772...$ <u> 。<br>地意に出現ノ登録ナンバー スーOO1 ただちに住務を</u> 遂行せよ!

宇宙防衛基地からの繋急指令が飛び込んできた。………ラジ ャー!ワープ発進!

…<br>人類最高の名誉を誇る宇宙パトロールは、 常に 死と隣合わ せの社絶な戦いの毎日だ。「らいドのリーダー・カルロスと 地球のトップエンジニア·ラルフが乗る、鎮河茶最強のイン ターセプターを駆使して、はたしてキミは無事に、この広く …<br>美しい錦海紫の平和と安全を守ることができるだろうか!?

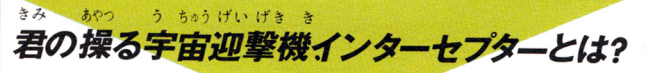

はじめにたのもし~い乗組員を紹介しよう

銀河系No.1のエンジニア。 少しハンサムなインテリで ある。どんなに悲惨なメカ トラブルでも、天才的な腕 をふるって修理してしまう

アルテミス

人間ではないが、立派な乗組員の 一員。インターセプターの軌道計 算やワープドライバーの制御はも ちろん、センサーによる宇宙地図 の作成や戦闘時の攻撃処理、乗組 員の健康状態までを管理する、(1) わばおふくろさん的な、スーパー コンピューターだ。

身長2メートル、体重130キ 口の白漢。非常に勇敢だが、 少々荒っぽいのがタマにキ ズ。しかし、射撃や操縦テ クニックにかけては、並ぶ ものなし。

カルロス

5

ラルフ

ゾ。

<mark>ミ</mark>/これが、銀河茶最強の迎撃機インターセプターだ‼

ミサイル ックピット 発射口 E ワープ

**全長35メートル·乗員2名· RMA社製、3196年式インパ** ルスエンジン・草文簡移動最 晨距離1芳采笙。 毕撰芊毅岩 ※年ものレンジを持つスーパ ーセンサーと、天田万フェイザ -砲・光子魚雷などの強力な 武器と、高性能ワ ープドライバーを …<br>装備している。 **基** 本動作は全て、ス ーパーコンピュー タのアルテミスが やってくれる。

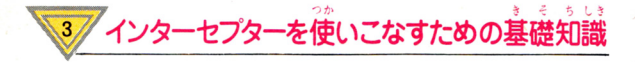

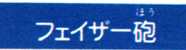

船体から円周状に広がる衝撃波、狙いを

つける必要がなく、パワーも自由自在に設定できる。惑星の影に いる敵もなんなく倒せるスゴイ武器だ。しかし、かなり遠方にいる 敵に対しては、効果が少ないので要注意。

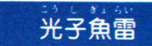

小惑星くらいなら一撃でこっぱみじんじ してしまう。あまりの破壊力のため、宇宙環境保護団体によった 10発の搭載しか許されていない。そのかわり、敵に当たったら1 発心殺!

ロングレンジセンサー 何千光年もの先の宇宙の情報を知ること ができる、現在位置を含めて、9つの星域が表示され、各星域の 敵数と陥石の数が、バッチリわかる

ショートレンジヤンサー 敵についての詳しい情報6エネルギー·位 ・距離など)を知ることができる、敵との距離から、フェイザー砲 のエネルギー設定量を割り出したりするのに使う

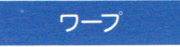

量域と量域の簡は数千光年も離れている ので、ワープ移動が必要だ。遠くにワープするほど、エネルギー を消費してしまう。

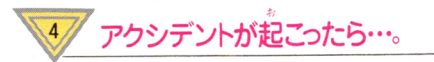

アクシデントは、「犬きく分けてでつある。ひとつは、敵にやられ たり、鴎石に衝突したりして起こる故障で、もうひとつは、武器 たり 尚若に置!l~ したりして記こる敵陣で もうひとつは、武富

やワープの多用によるエネルギーの不足である。<br>- <br>故障の場合は、そのつど、画面上に表示され、ラルフの修理時間 ,.,,,\_ .. -略ん ' が右端に表わされる .250時間以上の古賀障は <sup>近</sup><sup>く</sup><sup>の</sup><sup>ス</sup><sup>タ</sup><sup>ー</sup><sup>ベ</sup><sup>ー</sup><sup>ス</sup> (宇宙基地)で、オーバーホールを受けなければならない。 宇宙基地 <sup>オ</sup><sup>ー</sup><sup>バ</sup><sup>ー</sup><sup>ホ</sup><sup>ー</sup><sup>ル</sup><sup>を</sup><sup>受</sup><sup>け</sup><sup>な</sup><sup>け</sup><sup>れ</sup><sup>ば</sup><sup>な</sup><sup>ら</sup><sup>な</sup><sup>い</sup>

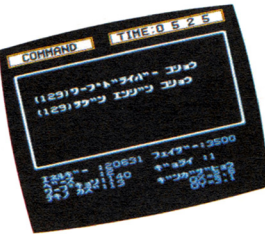

#### ぎん が けいう ちゅう き けん 銀河系宇宙には、危険がいっぱい。

スターペース(宇宙基地) **川惑星ほどの大** きさがある墓地で、エネルギーや武器の 補給が受けられる。(小墓地では、何かが 違う)また修理もしてくれる。

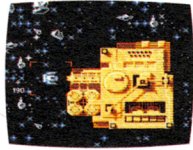

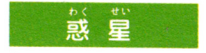

关小さまざま。未開の崖には、敵の本拠があるかもしれない。

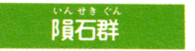

.<br>衝突しないように気をつけて‼ミサイルで破壊できる。でも、 油 断は禁物だ。

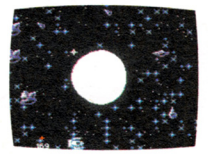

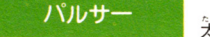

笨婦より銷るい

中性字星。強力な電磁波のためコショウ を引きおこす。

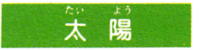

高い熱のためエネルギーがへっていく。

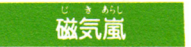

非常に危険なイオンの嵐に巻きこまれたらインターセプターの各 装置が使えなくなる。

星域外

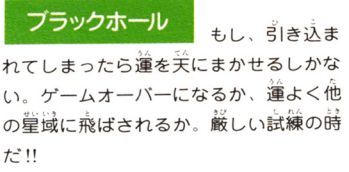

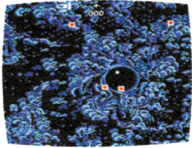

ここに出てしま

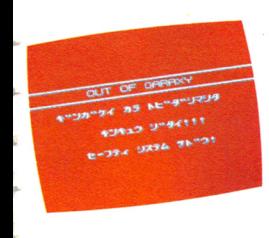

うと、どこかの星域に飛ばされてしまう。 星域外に燕び出してしまうと、自動的に セーフティシステムが作動し、星域内に 引きもどすしくみになっている。でも、 どこの星域に飛ばされるかは、わからな  $\mathsf{C}$ 

しょうかい 憎むべきエイリアンたちを紹介しよう。

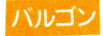

**額洵累宇宙の単でも最も強力な宇** 宙船を持つ。メガ粒子砲が主な武 器だが、精度の高いレーザーター ゲットスコープを持っているので 、<br><sup>箱</sup>いは確実だ。フェイザー砲のエ ネルギーが2500以上なら、一撃で 倒せる相手だ。

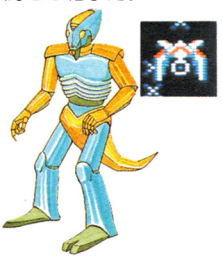

**莞奎な放浪宇宙人で住む星を持た** ない。光さえあれば、食物も水も 空気もいらない。宇宙船ハンティ ングを何より好む残虐な性格だ。 エネルギー1500以上は必要。

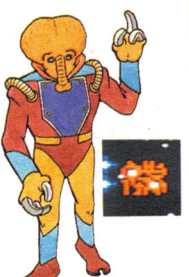

ノッピョピョ

バルゴンと友好関係にある宇宙人 で、武器もバルゴンから輸入して いる。しかし、居住する星の引光 が弱いため、労や運動神経はかな り落ちる。エネルギー2000以上な ら一撃で倒せる。

12

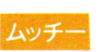

身長が3~4mの芦矢な宇宙人だ。 ダイヤモンドを素手で割るほどの **怪力だが、動作は鈍い。宇宙船を** 持ってはいるが、有視界航行しか できないため、自爆してしまうも のもいる。エネルギー1000以上な **ら一撃で倒せる。** 

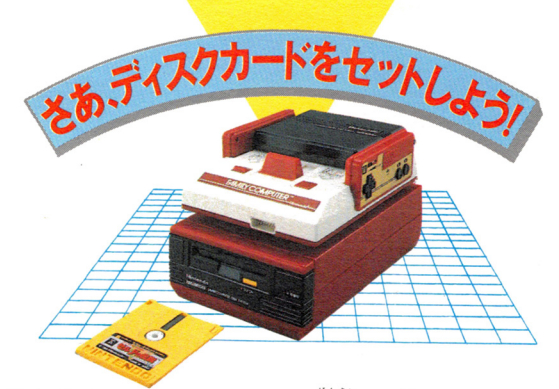

ます、ノアミリーコンピュータ本体とRAMアダプタ ィスクドライブを正しく接続し、本体をO^ 。<br>左下のタイトル画面が出てくるので、ディスクドライブ にディスクカードのS 「゙ĎE Aを上にしてセット!うまく

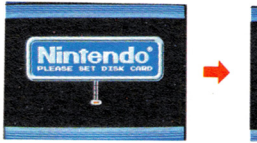

13

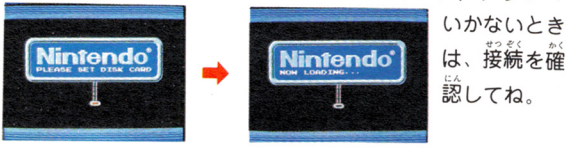

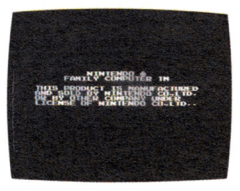

 $(2)$  $\mathbb{X}$  $\mathbb{C}$ ,  $N$  $\mathbb{C}$   $W$   $LO$  $AD$  $IN$  $G$ …" という画面が出たあとしば らくすると<sup>筹</sup>の画筒が、下から 出てくるはず。ここでもし、 A.B SIDE ERR.07"

という表示が出たときは、S 11D E A、Bをもう1度よく確 認して、SIDE Aをセットすること。

> 3さあ、お待ちかねのタイ トル画面が出てくるので、 指示どおり、STARTボ タンを押して、敵と、墓地 数の設定画面へ進んで下さ

い。もしもきちんと、ゲームがス タートしない場合は、27ページの一覧表で原因<sub>を</sub> 調べて下さい。

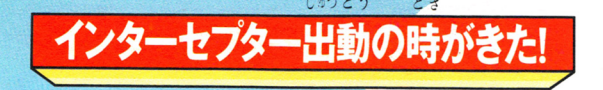

さあ、いよいよゲーム開始だ。キミは、最先端技術の粋を集 めた宇宙迎撃機インターセプターを操り、銀河系の平和を乱 す敵を全て撃破するのだ。しかし、いくら、鋃河系最強のイ ンターセプターといえども、エネルギーやミサイルの数には 限りがあり、戦闘制限時間を越えてしまうと、何もかもがお ジャンになってしまう。だから、持っているエネル ギー、武器の量、船体やワープ ドライバーのコンディショ ンなどの戦闘状況を確 実につかみ、しっ かりとした戦 略を立てな ければクリ アできな いだろ  $15^{5}$ 

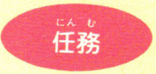

 $\,$ ゲームの始めに、表示される、敵の数を、1600宇宙時間の間 にすべて破壊して、犬きい方のベースに帰りドックインする にって、<br>と任務完了となり、スコアが表示されます

タイトル画面でSTARTボタンを押すと下のような画面が 現れる。

。<br>Aボタンを押せば敵の数、Bボタンを押せば墓地の数が決め

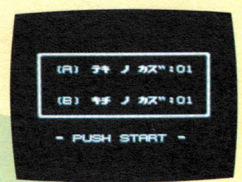

ê

ć

**75, 092 M** 

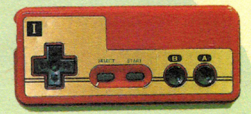

られる。敵は1~32、基地は1~ 3までだ。

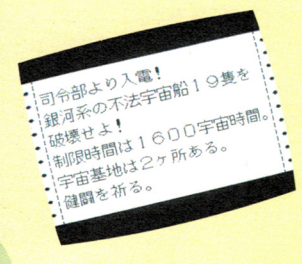

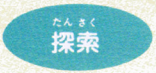

**インストランストランストランストランストランス**<br>まず、キミの現在位置を知ることが、先決だ。コマンドメニ ユーの"ギンガマップ"のところに、コントローラーの十字ポ ー<br>タンを使ってカーソルを移動させ、ふたたび、【SELECT】<br>ポタンを押すと画面が変わり、写真のような銀河マップが表<br>示される。見てもわかる通り、この地図は、 8 × 8 のマス自 示される。見てもわかる通り、この地図は、8×8のマス目 ボタンを押すと画面が変わり、写真のような銀河マップが表 になっている。このひとつひとつが、キミが探索しなければ になっている。このひとつひとつが、キミが探索しなければ<br>ならない星区なのだ。ゲームスタート直後は、全星域が未調<br>香なので、地図は「\*」のマークで増めつくされている、参後 査なので、地図は「\*」のマークで埋めつくされている。今後

キミが探索を重ねるご とに その結果がこの 地図上に記されるのだ そして、その都度キミ の現在位置は、 地図上

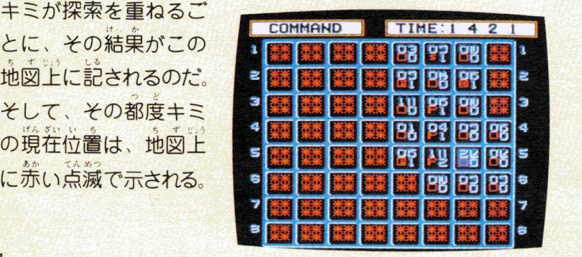

#### ロングレンジヤンサー

「SELECT」ボタンをもう一 度押して、コマンドメニューに キ, どし、 "I ヤンサー"にカーソ ルを移動させ、ロングレンジセ

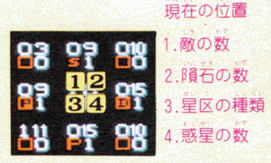

ンサーを作動させよう。9つのマス目(星区)の中心がキミの 現在位置だ。まわりの星区の状況が、銀河マップに登録され る、これが探索の第1段階だ。数字やアルファベットの意味 は次の通りだ。(ギンガマップも同じ)

早区の種類... D 小さいペース IDI 大きいペース IPI パルサ P 惑星 H ブラックホール S 太陽 **諸石のみの空間** 

ショートレンジセンサー

敵についての詳しい情報(位置: 距離·エネルギーなど)を、知る ことができる。敵との距離から フェザー砲のエネルギー設定 を割り出したりするのに使う。

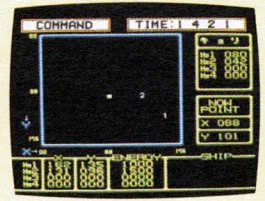

アマンドメニューの、シカイモード"にカーソルを合わせ IS ELECT】ボタンを押すと、宇宙空間が現われる。 星区内 の移動は、このモードを使って行なうのだ。では、まず星区 - 中科学 - 中科学 - 中科学 - 中科学 - 中科学 - 中科学 - 中科学 - 中科学 - 中科学 - 中科学 - 中国語の中国語の中国語の中国語の中国語の中国語 たがって航行するので、いったん動き出すと、反対方向に力 たがって航行するので いったん動き出すと  $\sim$ が加わるまで、ずっと動き続けることをしっかり覚えておい  $\sim$   $\sim$   $\sim$   $\sim$   $\sim$ ずっと動き続けることをしっかり覚えておい て欲しい。 て欲しい

#### へんこう い どう 巡航移動

十字ボタンの上を押すと エンジンが作動し +カーソルの \_\_\_\_\_\_  $-$ - ナマガタンの下を押すことができる アクセス・アクセス しゅうしゅう <u>- エンジンがジンが</u>  $\frac{1}{2} \left( \frac{1}{2} \frac{1}{2}$ そして 十字ボタンのをを  $\frac{1}{2}$  –  $\frac{1}{2}$  –  $\frac{1}{2}$  –  $\frac{1}{2}$ Bボタンを押しながら十字ボタンの左又は右を押すと、1度 きざみで左又は右回転できる。インターセプターのエネルギ インターセプター セプター アイディング・スター アイディング アイディング アイディング アイディング アイディング アイディング アイディング しゅうしょう ーは エネクト・コンピューター エネクト・エネクト エネクト・エネクト エネクト・エネクト うまく慣性の法則を利用 こと おおり あまり あまり あい あまり あまり アクリス 19してもすぐには、速度が落ちないので、注意が必要だ

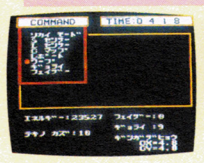

ワープ

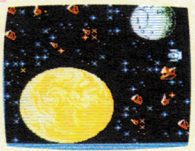

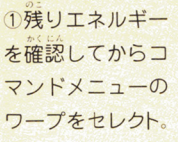

2画面を視界モ ドに戻し、ワープ したい方向にカー ソルを含わせて、 STARTボタン

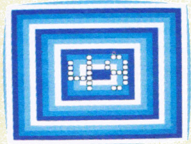

3画面が上のよう になり、適当な数 字のところでAボ タンを押して、ワ 一プ完了。

#### な押す。

けいさん

#### ワープのエネルギー計算

では、ワープ1回ごとにどれだけのエネルギーが消費される のかを考えてみよう。飛距離(ワープカウント)の2乗+1000 がエネルギー消費量となる。たとえば、カウント数が5なら、 5×5+1000=1025が、エネルギー消費量となる。つまり、飛 距離が大きいほど加速的にエネルギーを消費する。また、ダ メージを受けていると、通常の4倍もかかってしまう。つま

り同じ飛距離 5 をワープしたとしても、1025×4 =4100もの エネルギーを消費してしまうのだ。

宇宙基地へのドッキング方法

ワープや戦闘でエネルギーが少 なくなったり、ダメージを受け たりしたら、できるだけ早く宇 宙基地にたどり着け!!宇宙基地

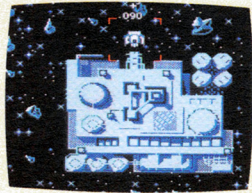

で、エネルギー補給や修理を受けるためには、ドッキングを しなければならない。その方法は、ドッキングベイに、 船尾 の突起部分を接続させればOK。でも速度が5以上だったり、 ドッキング位置が少しでもずれると、はねとばされたりする ので要注意だり、

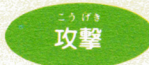

コントローラーのAボタンが武器の発射ボタンだ。攻撃のと きは、次の点に要注意!! まず、使える武器の量には制限がある。フェイザー砲を大パワ 一で射ち続けると、航行エネルギーがなくなってくるし、光 子魚雷は10発しか装備されていないので、むやみに使うとあ 21とで泣くことになる!!

#### さて、それでは武器の説明だ

フェイザー砲 フェイザー砲

<mark>【S E L E C T 】ボタンを押して、もとのコマンドメニューに</mark> 戻ろう。カーソルを〝フェイザーホウ〞に合わせてセレク卜する <sub>こ、山力ハック</sup>。コンピュースージンルノニスが聞いてヽ。<br>ので、適当な数値を十字ボタンで選び、Aボタンを押して入</sub> ■コンビューをコンビュートのアルテミスのアルテミスが聞いている。 アルテミスト アルテミスト アルテミスト アルテミスト アルテミスト アルティー アルティー アルティー・アルテミスト アルテミスト アルテミスト アルテミス カレよう、入力が終了したら、Eに合せてAボタンを、入力 ''がと" - "" <sup>J</sup>民- ,, <r. を間違った時はCに合せてAボタンを押して下さい パワー をトげ過ぎると、オーバートー を上げ過ぎると オーバーヒ トを起こしてしまうので、特に

トをおとす スターサル おといく アンドランス しゅういせいしょ スライト おおこしがく アンタン・アン・アン・スター ローマン 注意が必要だよ。 窪意が

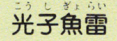

[SELECT を押して コマ ンドメニューに戻し、コウシギ

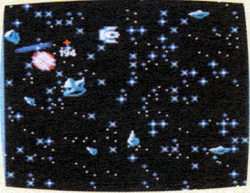

ョライ"をセレクトする。光子魚雷セットのメッセージが出た ら、視界モードに戻り、船首の+カーソルで、敵に照準を合わ  $\mathbf{R} \cdot \mathbf{S} = \mathbf{S} \cdot \mathbf{S} \cdot \mathbf{S}$ サ、A ボタンで攻撃する、魚雷は、全部で10発だ。

かい

23

が めんせつめい

モードの画面説明

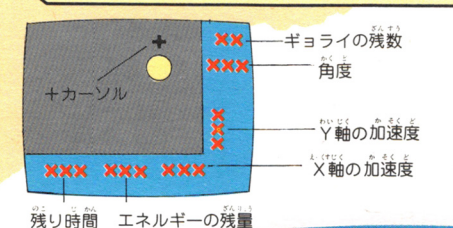

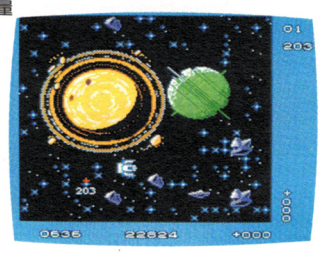

さあ、これで、墓本的戦闘データはキミに伝授した。 あとは、キミの頭脳と腕でインターセプターをさらに強力な 。<br>宇宙迎撃機にして、敵を撃破していってほしい。成功を祈る!!

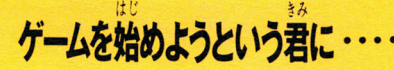

●フェイザー砲は敵がいない空間では発射できない。

b.

ė.

●最初にゲームをクリアすることは考えずに、船を上手に操 縦できるようになるまで練習しよう。

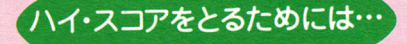

☆光字魚蕾のミスショットを最小にする。 ☆多くの敵をたおす。 ☆ベースの数は少ないほどよい。 ☆できるだけ早く任務を完了すること。 10機の敵なら500時間以下でかたずけてもらいたい。

# これだけは覚えておいてほしい 注意事項

ディスクカードは、カセットよりもデリ ケートだけど、キミが注意をよく守って 大切に扱えばとっても長モチするソ。

### ディスクカードは大切に取り扱おう

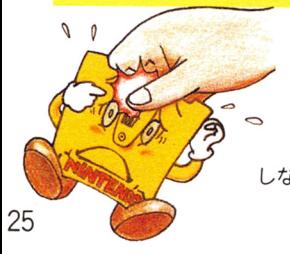

●ディスクカードの窓から見 える茶色の磁気フィルム部分 には、指などで絶対さわらな いで!汚したり、傷つけたり しないように、充分気をつけよう。

●湿気や暑さにはとっても蒻いので、風 <u>通しのいい涼しい場所に保管しよう。</u>

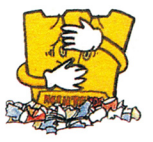

ゴミゴミしたとこ ろは大きらい! ホコリは、ディスカ ードの大敵なのだ!!

●磁石を近づけるとデータが消えち ゃうぞ!! テレビやラジオにも絶対近 づけないでね。

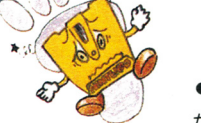

●踏んづけたりし たら大変!使わな い時は、いつもプラスチックケースの 中に入れておいてね。

ディスクドライブの赤ランプがついている時は、EJ ECTボタンや本体のRESETボタン、電源スイッ チに手を触れないで、ディスクシステムの説明書をよ <読もう!

## **ディスクシステムが正常に作動しなくなったときには…**

ディスクシステムが正常に作動しないときには、画面に異常を知らせるエ ラーメッセージが表示される。君のディスクシステムでエラーが出たら、<br>下の表を参考にして原因を調べてみよう! 下の表を参考にして原因を調べてみよう!

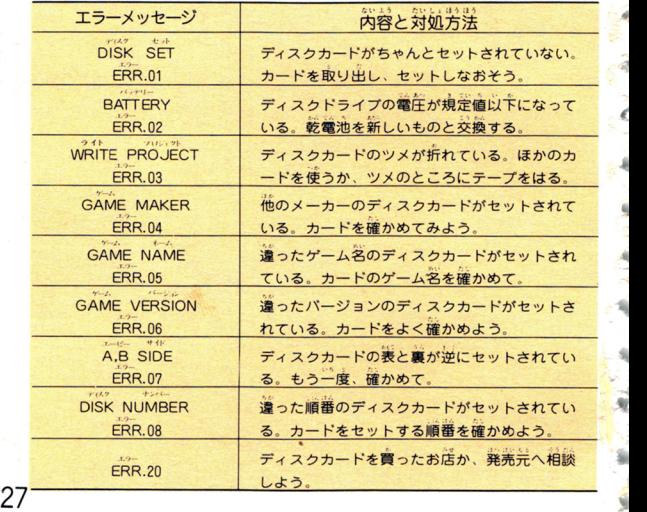

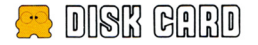

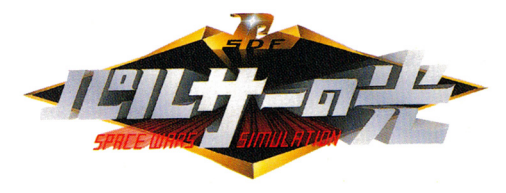

#### 1987年10月2日初版

発<sup>行</sup> ソフトプロ練式会社

530大<sup>阪</sup><sup>市</sup><sup>北</sup><sup>区</sup><sup>西</sup><sup>天</sup><sup>満</sup>6-?-2 侮新東ビルディング5F TEL (06)363-1224

編集 東洋紙業(株)プランニングサービスセンター 556大<sup>阪</sup><sup>市</sup><sup>浪</sup><sup>速</sup><sup>区</sup><sup>芦</sup><sup>原</sup>1-3

> 印刷 東洋紙業株式会社  $-$

コァミリー コンピュータ・ファミコン は任天堂の商標です。

C 1987 SOFT PRO 禁無断転載

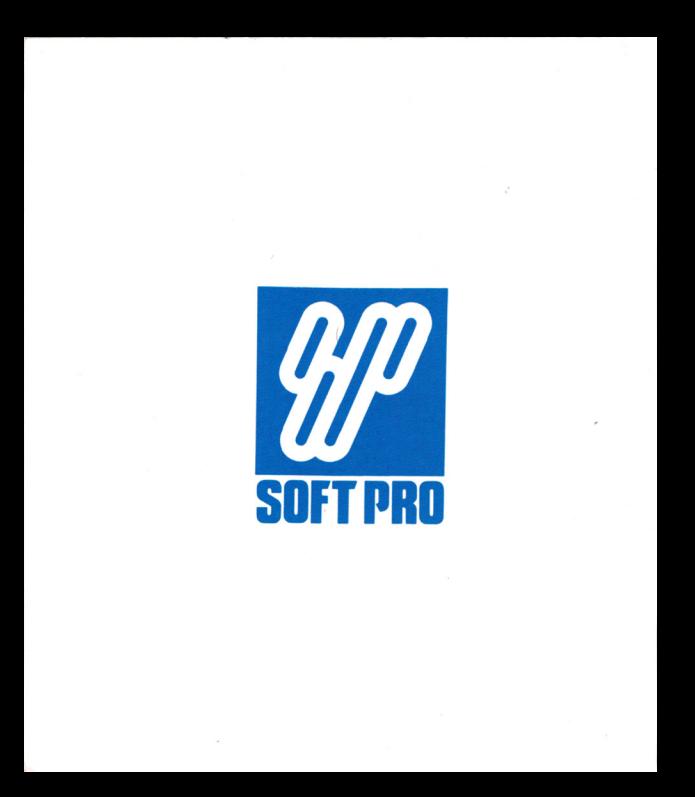